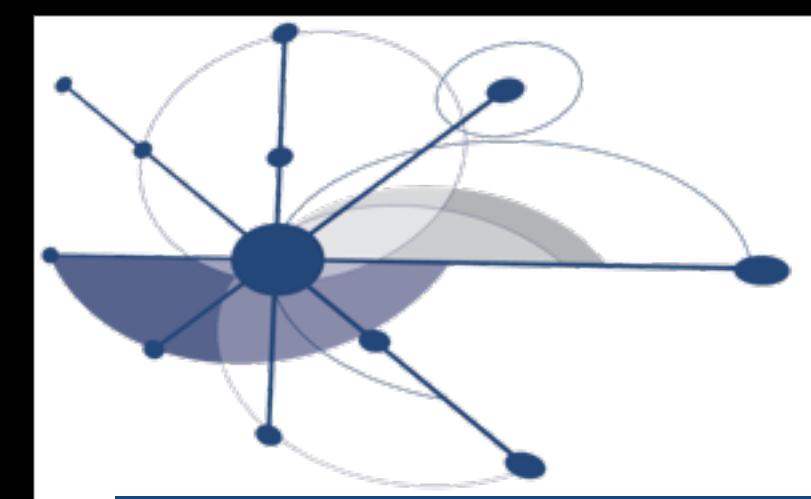

## OpenMP Tools API for Profiling

### Xu Liu, John Mellor-Crummey and Mike Fagan Department of Computer Science Rice University

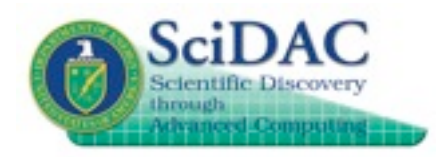

**http://hpctoolkit.org**

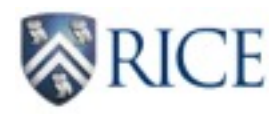

## Requirements for performance tools

- Accurate measurement
	- low overhead: support sampling based data collection
	- attribute metrics to user-level global view
	- attribute performance losses to causes rather than symptoms
- Effective metrics: measure and attribute ...
	- idleness, work, and overhead
	- lock and critical section costs
		- quantify lock contention as well
- Complete support
	- work-sharing parallel regions
	- nested parallel regions
	- tasks
- Intuitive and insightful analysis
	- code centric: overhead & parallel efficiency of OpenMP constructs
	- time centric: how execution unfolds over time

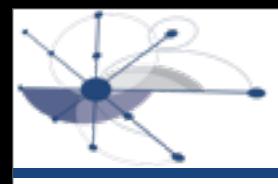

## Approach

- **Key features** 
	- support unified, user-level view of calling contexts across all threads
	- shift blame from symptoms to causes of performance losses
	- pinpoint lock and critical section contention
	- support both profiling and tracing
- **Methods** 
	- lightweight instrumentation of OpenMP runtime system
	- efficient sampling-based measurement
	- post-mortem analysis

### Problem: separate views for different threads

### Worker threads don't know the full user-level context for work

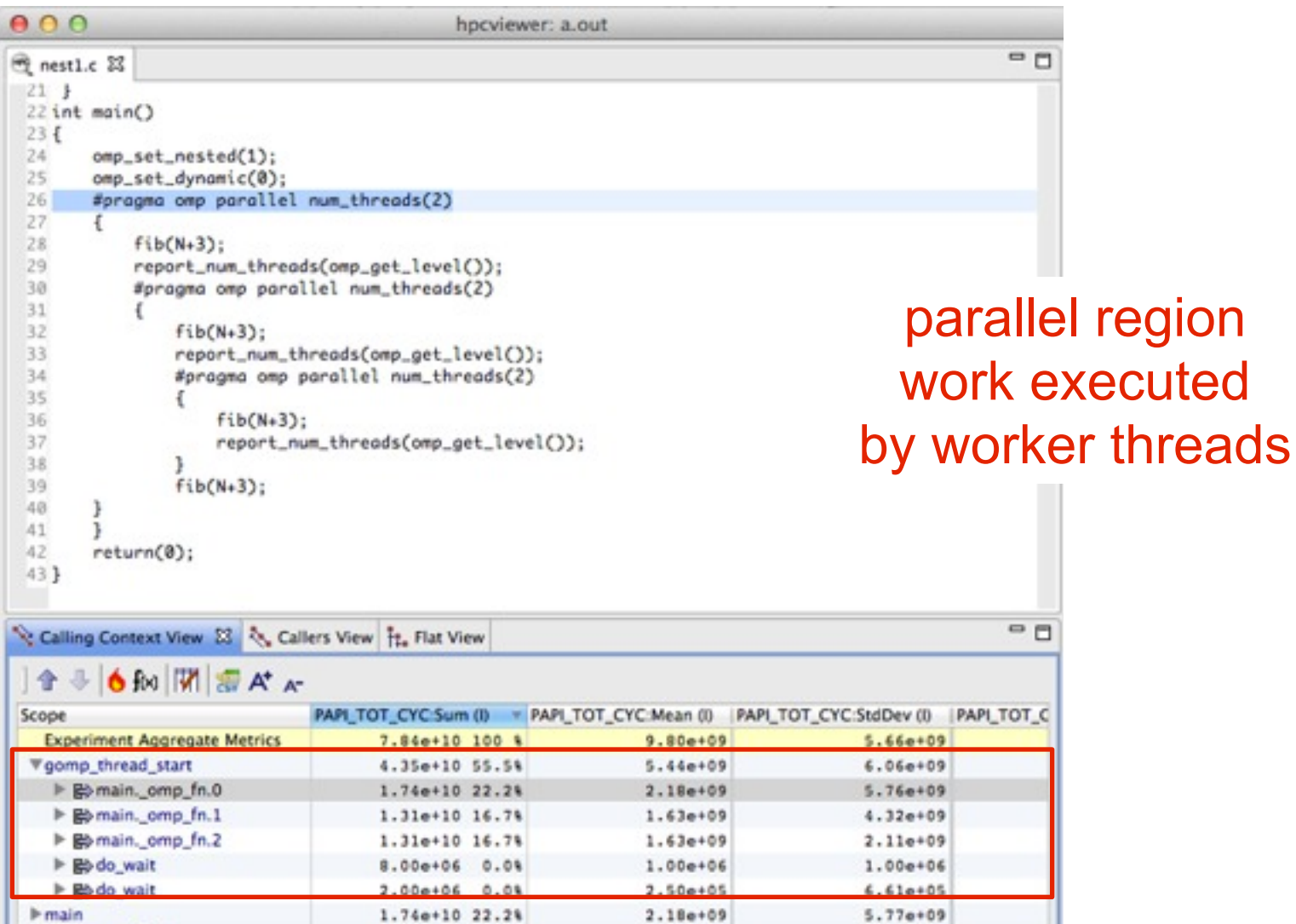

Solution: efficient deferred context construction

- OpenMP runtime system
	- supply a tool callback interface
		- parallel region begin: void region\_entry\_callback(void)
		- parallel region end: void region exit callback(void)
	- assign a unique region ID for every instance of a parallel region
		- use atomic increment to generate an ID for each new region instance upon entry
	- implement query API
		- get parallel region ID: uint64\_t omp\_get\_region\_id()
		- whether the frame should be elided or replaced
			- elided: e.g., GOMP\_thread\_start, GOMP\_team\_start
			- $-$  replace with  $\epsilon$  replace with  $\epsilon$  and region  $\epsilon$  in the call stack
	- make callbacks upon parallel region entry/exit
		- if (region\_entry\_callback) (\*region\_entry\_callback)()
		- if (region\_exit\_callback) (\*region\_exit\_callback)()
		- minimal cost if callback pointers not provided by a tool (see slide 26)

### Solution: efficient deferred context construction

- Tool support
	- mechanisms
		- register callbacks with the OpenMP tools API
			- enter/exit a parallel region
		- maintain a global map: region  $ID \rightarrow$  region info
			- key: region ID
			- value: region info
				- number of samples in the region
				- the calling context of the region
	- mechanisms in use
		- master thread callback at region entry
			- create a new entry in the map
		- worker threads at a sample event
			- unwind to a root in TBD set indexed by a region ID
			- update number of samples for the region ID in the map
			- if the calling context for region ID is available in the map, resolve it for the work
		- master thread callback at region exit
			- $-$  iff number of samples for the region ID  $> 0$ 
				- unwind the stack to determine the calling context for the region
				- insert the full context of the region to the map

### Results of deferred context construction

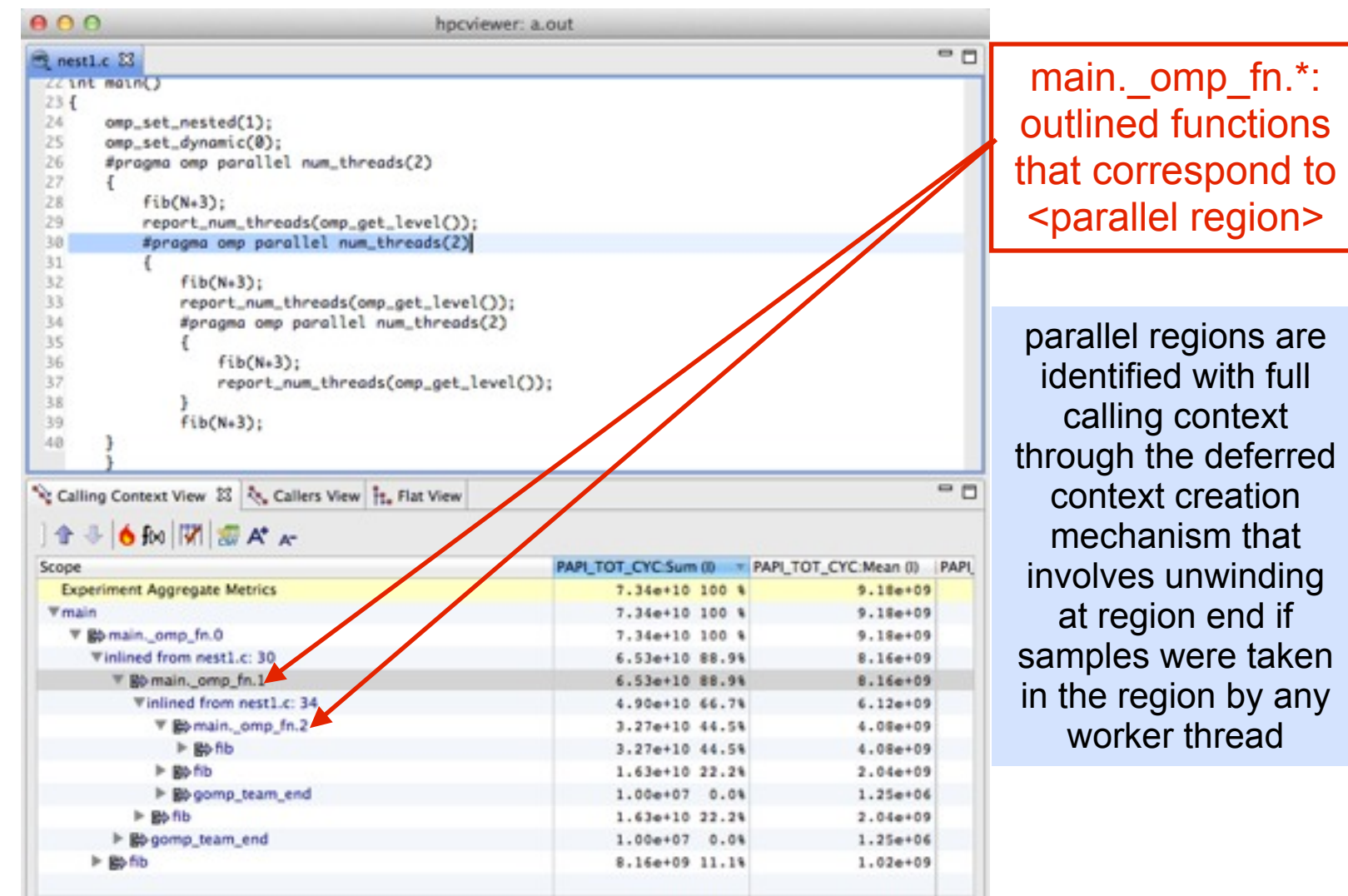

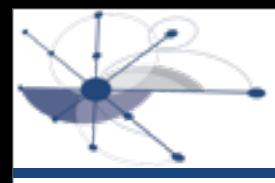

- OpenMP runtime system
	- add an additional query API for use by a tool
		- get parent parallel region ID: uint64\_t omp\_get\_parent\_region\_id()
- Tool
	- uses the same map discussed before
	- thread actions
		- master thread
			- do the same operations described previously
		- worker threads
			- record the outer-most region ID
			- unwind itself to the root with outer-most region ID in the TBD set
		- sub-master threads
			- partially resolve the context of parallel regions
			- add the partially resolved context to its TBD set until resolved
	- at process termination, process writes out the performance data after all trees in TBD set are fully resolved

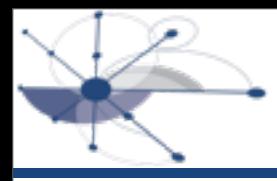

- Resolve task context to its execution point
	- openMP runtime system
		- no special support needed
	- tool
		- use deferred context construction for parallel regions
		- no special handling for tasks
- Resolve task context to its creation point (costly, but available if desired)
	- openMP runtime system
		- allocate an 8-byte slot in a task structure for tool use (to record its creation context)
		- add a callback when creating a new untied task
			- passes the address of the 8-byte slot to the tool
		- add a query API to identify when a procedure frame is the root of a untied task instance
	- tool
		- register the callback
		- unwind the call stack at task creation callback and return a pointer to a calling context
		- fills in the 8-byte slot in the task structure with a pointer to the task creation context
		- when executing an untied task is interrupted at a sample event
			- unwind the call stack to the task's root frame
			- concatenate with the task creation context as the prefix

# Blame shifting: from symptoms to causes

- **Goals** 
	- quantify insufficient parallelism
	- quantify excessive parallelism (too fine granularity)
	- attribute performance losses to causes rather than symptoms

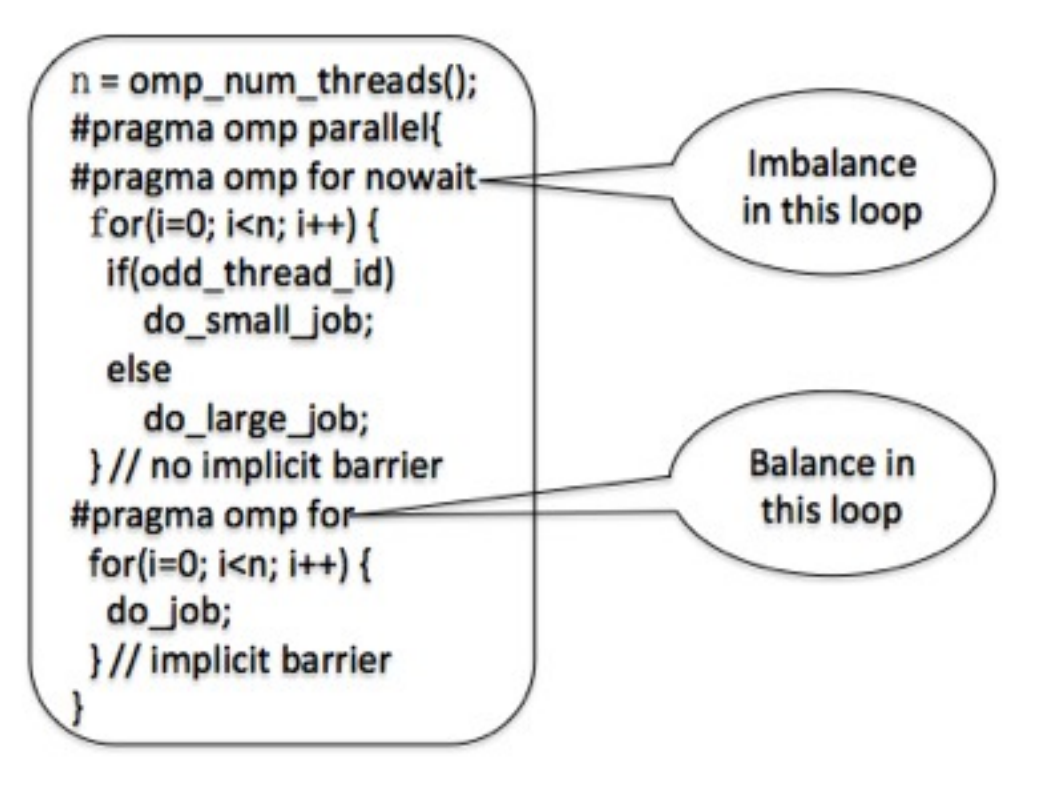

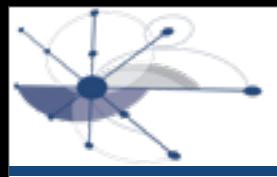

## Blame shifting support

### • Approach

- create derived metrics
	- idleness: time threads are idle waiting for work
	- work: time threads execute user code
	- overhead: time threads execute code in the OpenMP runtime system
- blame idleness and overhead to working threads
	- overhead blamed directly to an executing thread
	- shift blame for idleness to code that is being executed while other threads are idle
- **Implementation** 
	- openMP runtime system
		- make callbacks when at thread state transitions
			- $-$  thread transitions idle ↔ working
			- thread creation/exit
				- these callbacks identify to the tool which threads belong to OpenMP

- tool
	- maintains two global counters
		- number of threads that are created (or dedicated HW resources that are reserved)
		- number of threads that are working
	- idleness is the difference between the two counters
	- at a sample event
		- if the thread is actively working
			- attribute a sample of work to the present context
			- attribute a fractional sample of idleness to the present context of the active worker fractional sample =  $\#$  idle threads  $/$   $\#$  active workers
		- else, ignore the sample event

### **Code-centric view: hypre\_BoomerAMGRelax**

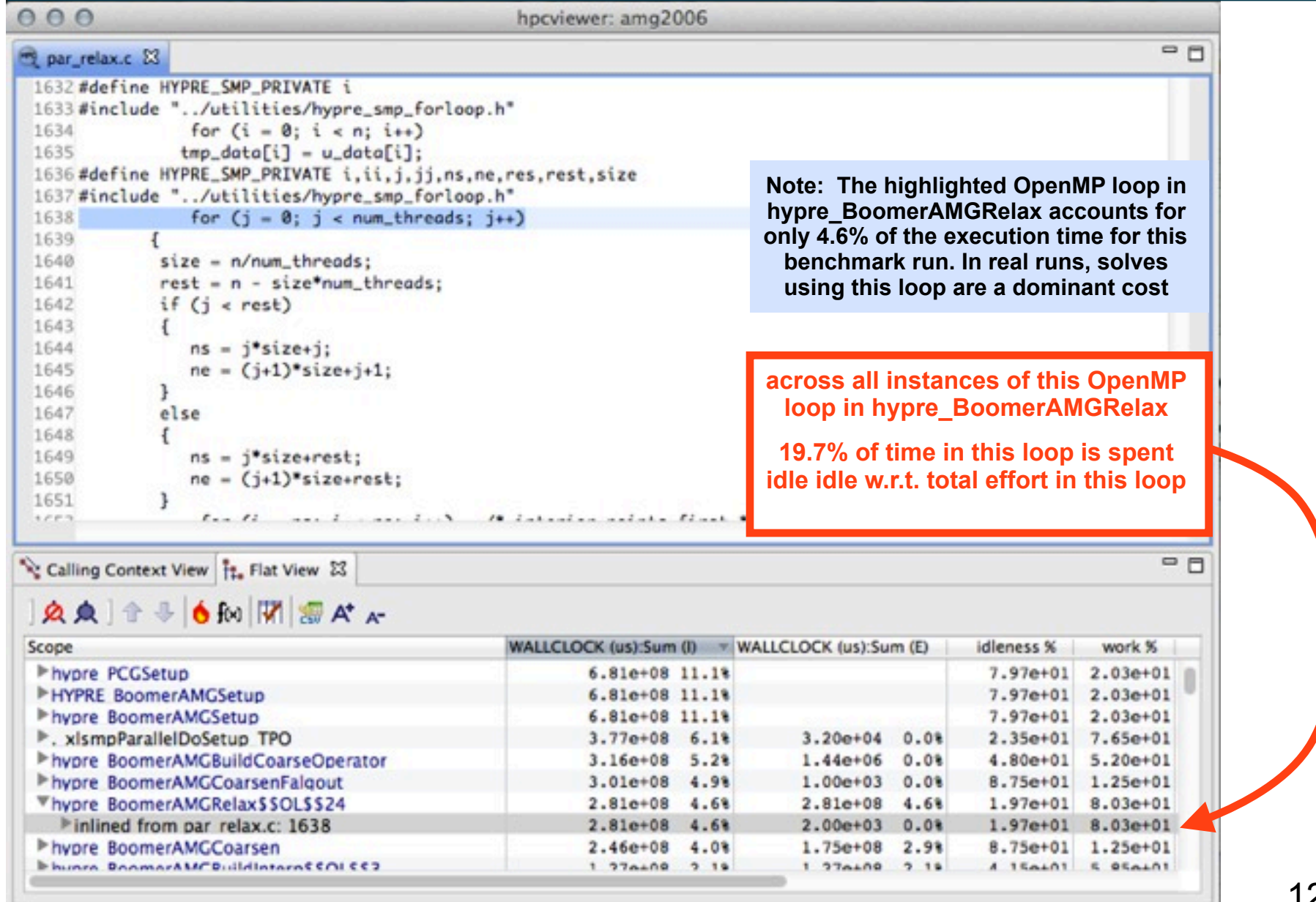

### **Serial Code in AMG2006 8 PE, 8 Threads**

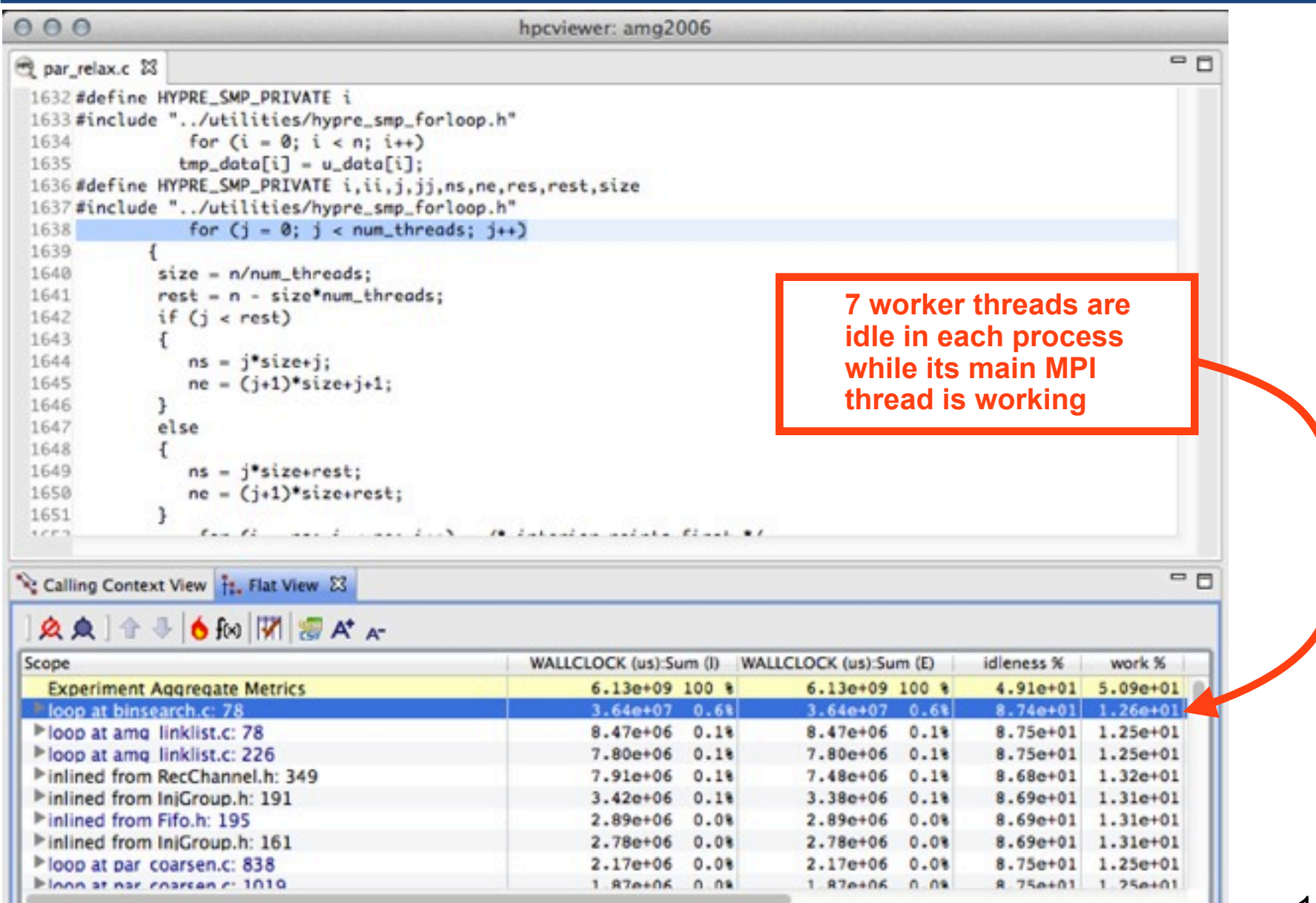

13

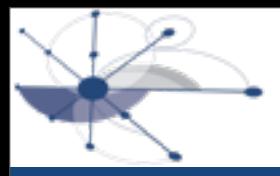

- **Issues** 
	- code with many locks or CS; high acquisition rates; substantial time waiting for access
	- code that is waiting may be different from the code holding a lock or critical section
- **Solution** 
	- quantitatively shift blame to lock holder for the lock waiting time of other threads
- **Implementation** 
	- openMP runtime system
		- add an interface for switching to a lock implementation supplied by a tool when a thread fails to acquire a lock
			- if (lock\_wait\_callback) (\*lock\_wait\_callback)(&lock)
				- address of lock needed by tool to blame waiting on the particular lock
			- if (unlock\_callback) (\*unlock\_callback)(&lock) else normal\_openmp\_unlock()
	- tool
		- register customized spin lock routine
			- 32 bit representation consistent with pthreads
				- 1 lowest bit for the lock
				- 30 bits for samples and 1 highest bit for overflow mark
		- record the lock ID which the thread is spin waiting for
			- charge the sample to the lock: atomic add to the lock
		- charge samples attributed to the lock while it was held to the lock holder at the lock release point
			- use an atomic swap

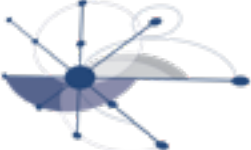

▶ da transfb\_.\_omp\_fn.2

▶ da transfb\_.\_omp\_fn.2

### Example: blame shifting for locks

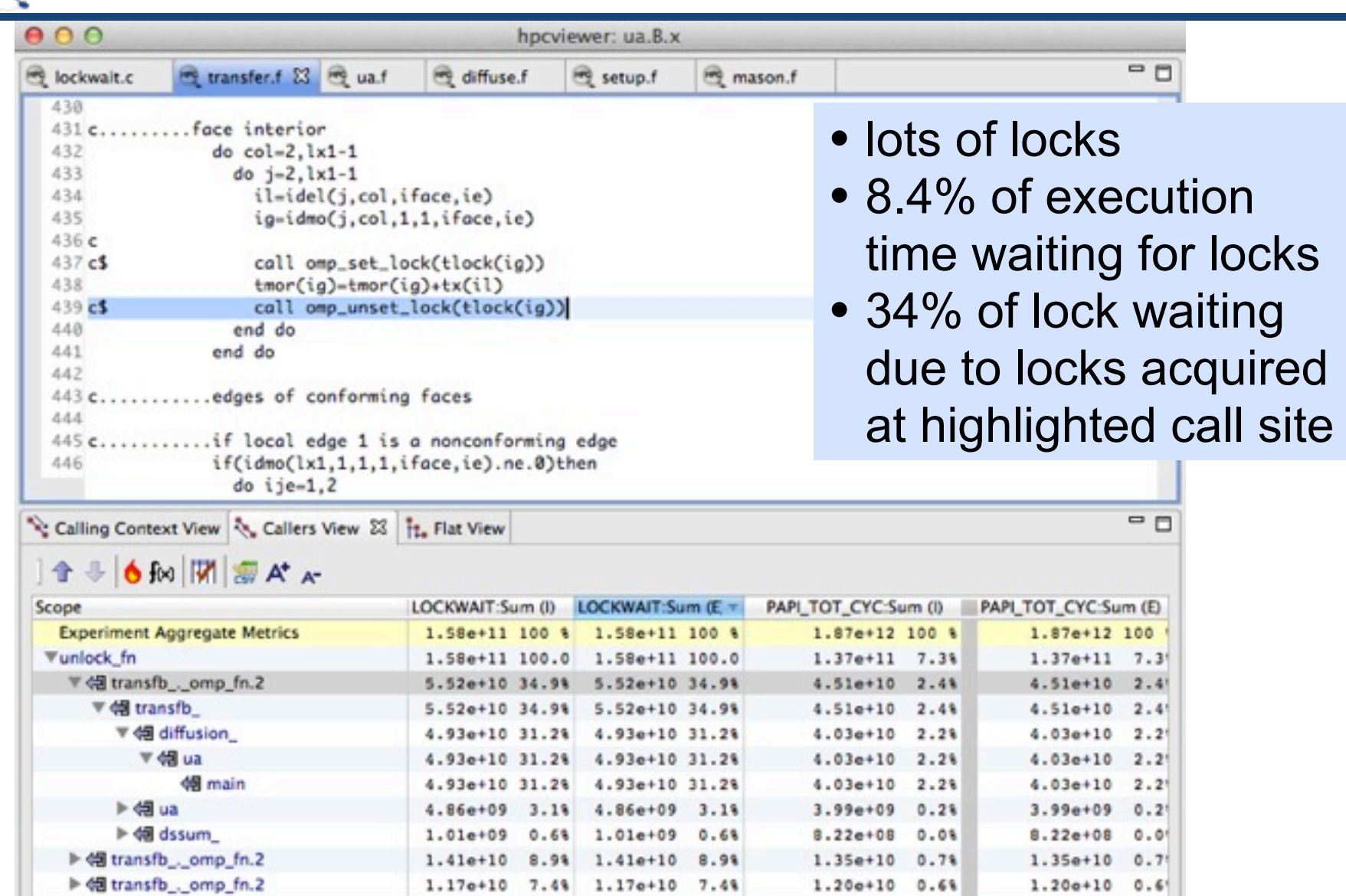

7.0%

 $1.10e+10$ 

 $1.08e + 10$ 

 $1.05e+10$   $0.69$ 

 $0.68$ 

 $1.08e + 10$ 

 $1.05e + 10$ 

 $0.61$ 

 $0.61$ 

 $1.10e+10$ 

7.0%

1.08e+10 6.9% 1.08e+10 6.9%

## Blame shifting for locks, optimization

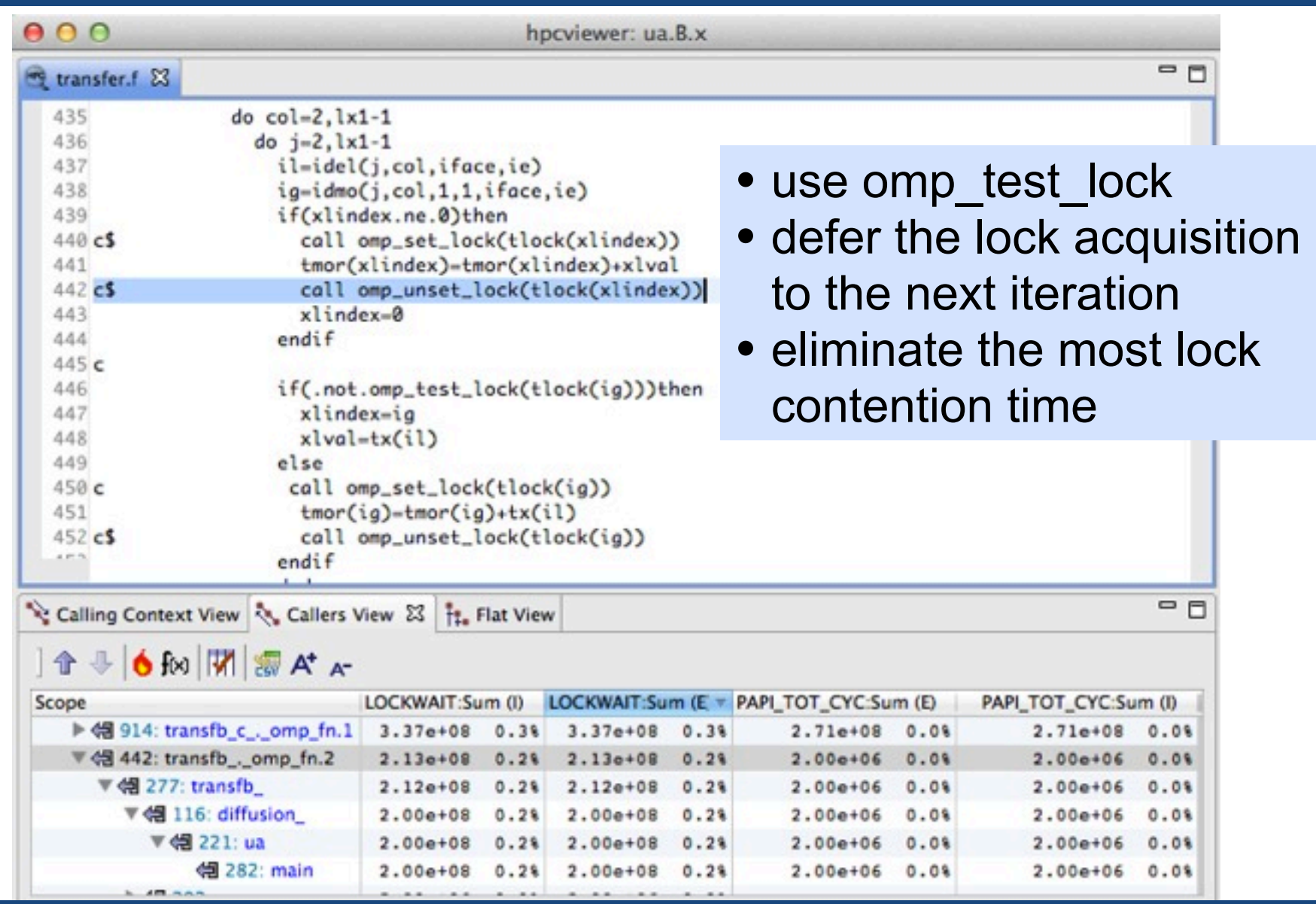

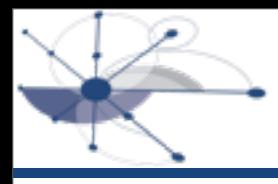

## **Tracing**

- **Tracing** 
	- captures information about execution dynamics
	- trace visualization offers intuition into dynamic interplay between work, idleness, and overhead unfold during execution
- **Issues** 
	- potentially high overhead
	- threads are frequently created/exit because no thread pool is used
- **Solution** 
	- sampling-based tracing
	- no additional OpenMP runtime support beyond that for assembling user-level contexts
	- reuse the timeline of one thread and show the logical view

### Example: AMG 2006 (solver phase) trace

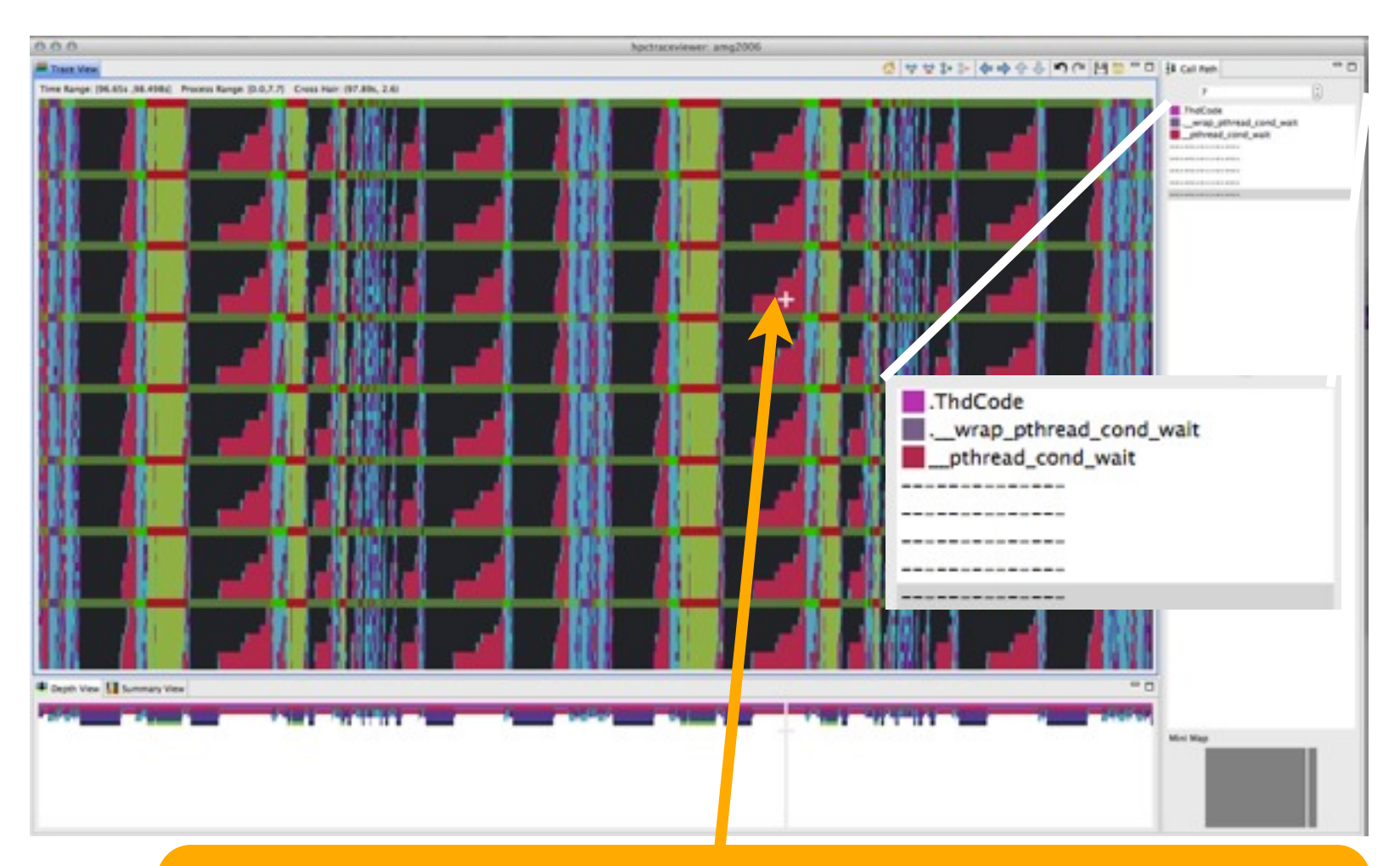

OpenMP loop in hypre\_BoomerAMGRelax using static scheduling has load imbalance; threads idle for a significant fraction of their time

### BT-MZ nested parallelism tracing

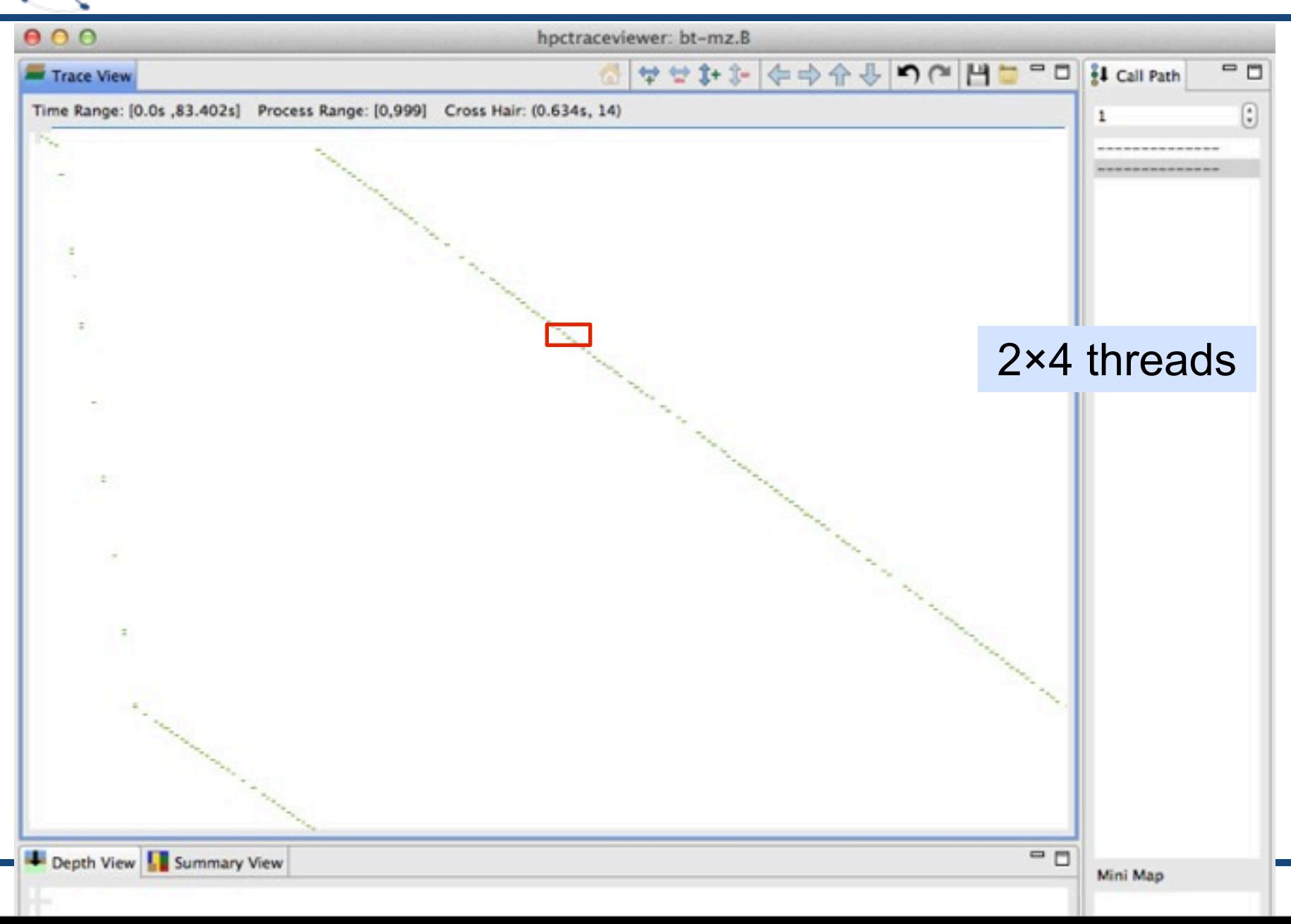

### BT-MZ nested parallelism tracing

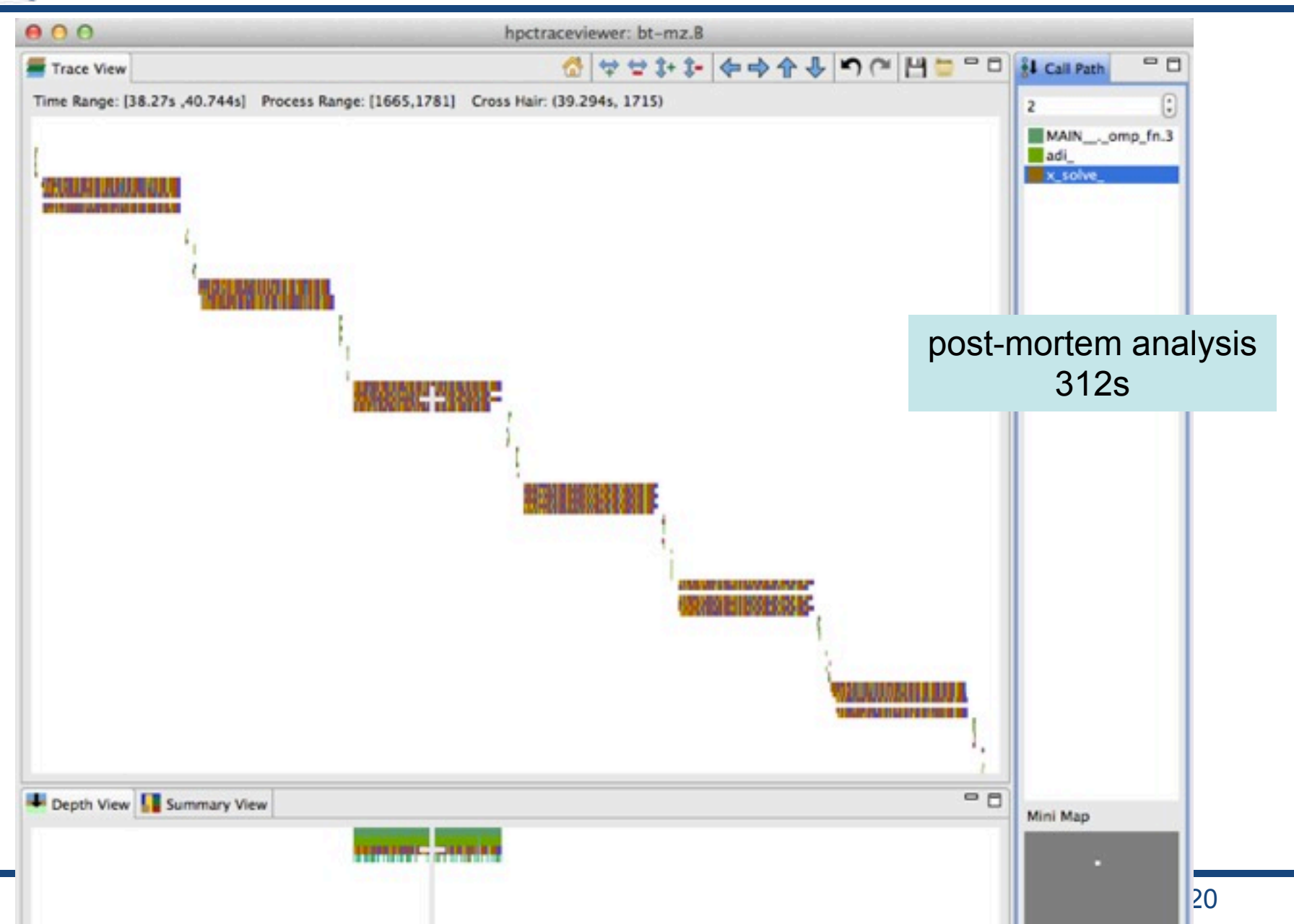

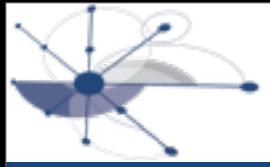

### BT-MZ logical trace view

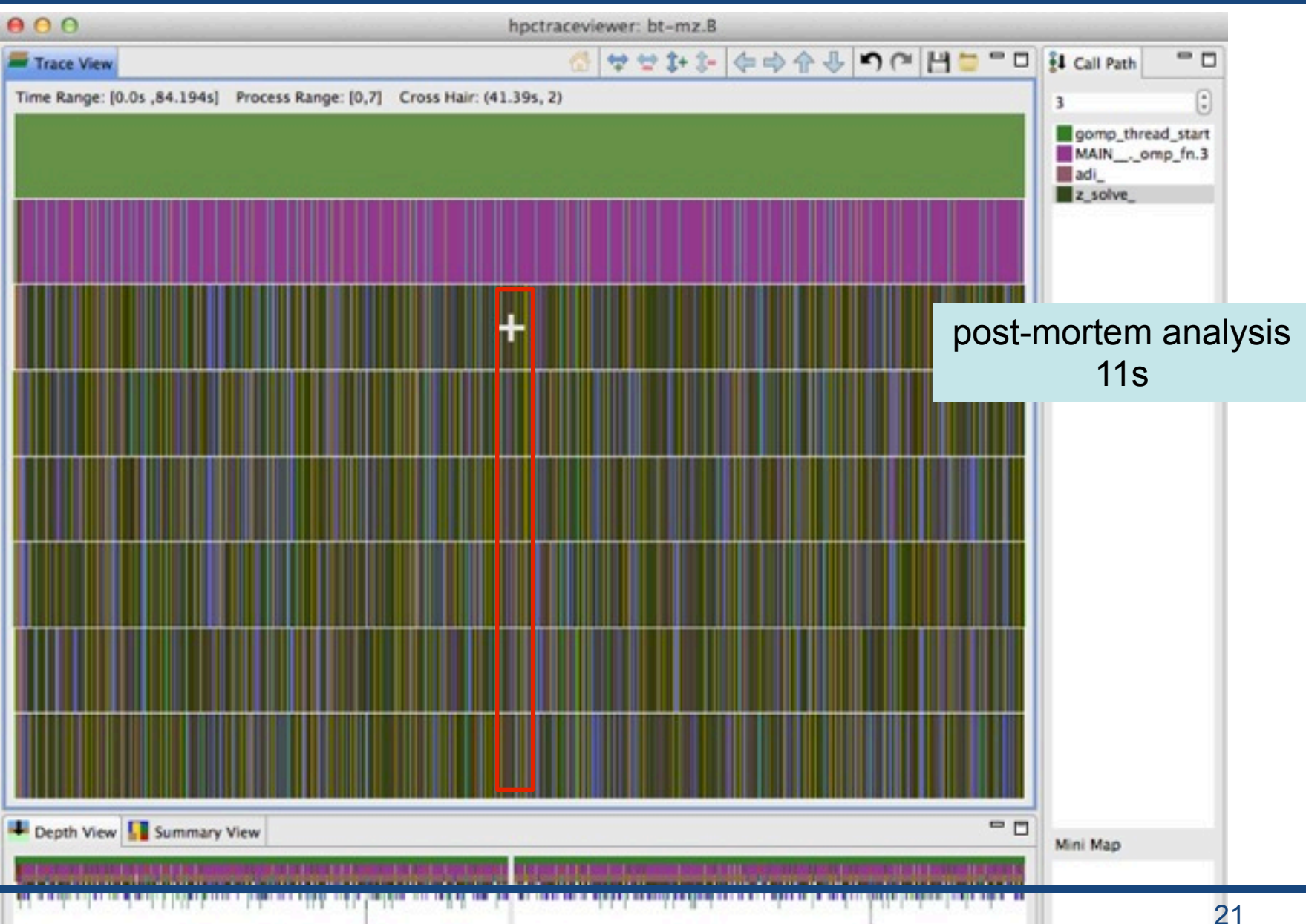

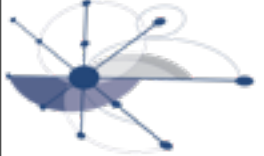

### BT-MZ logical trace view

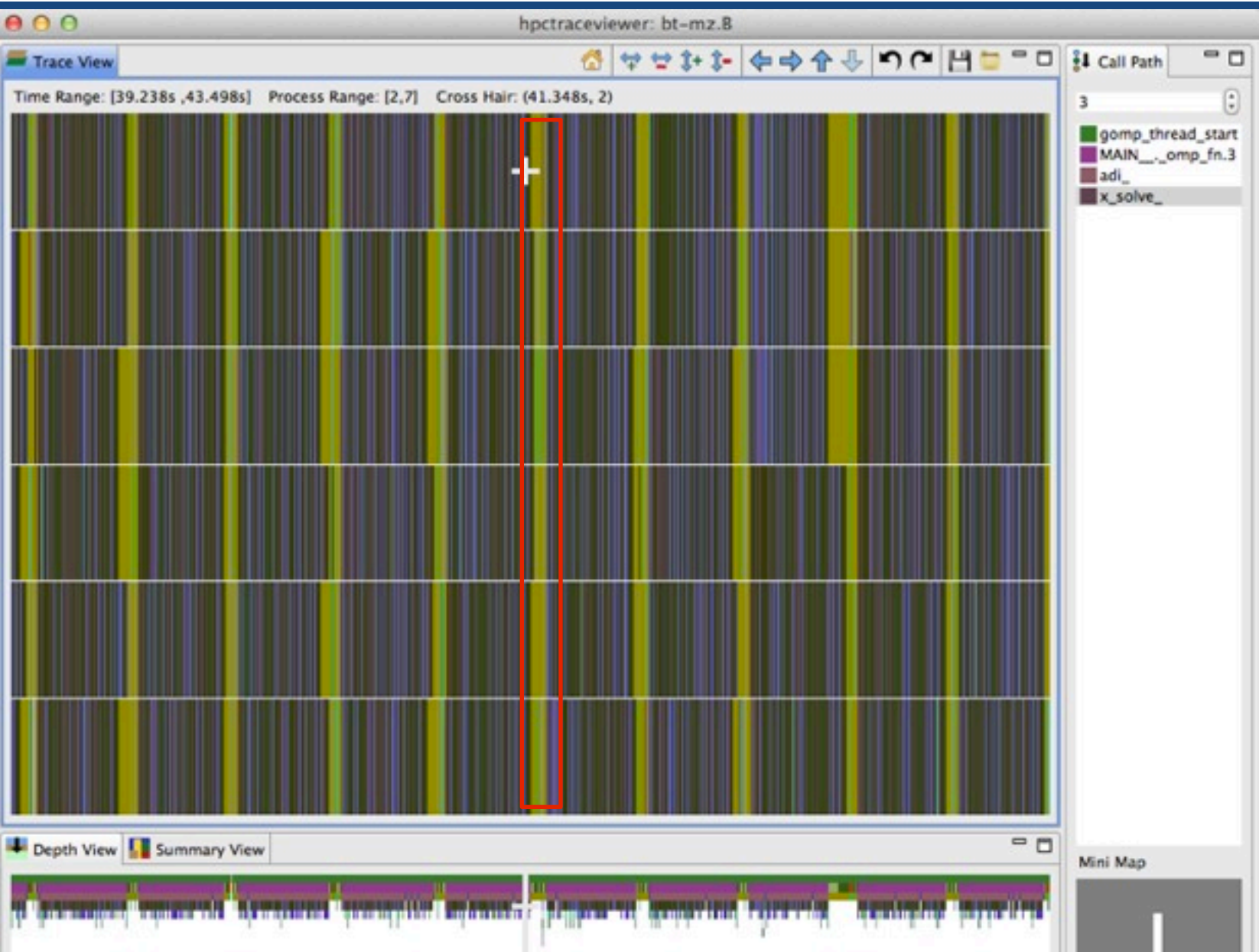

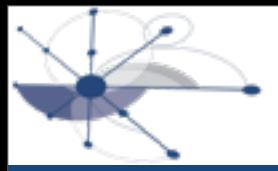

### BT-MZ logical trace view

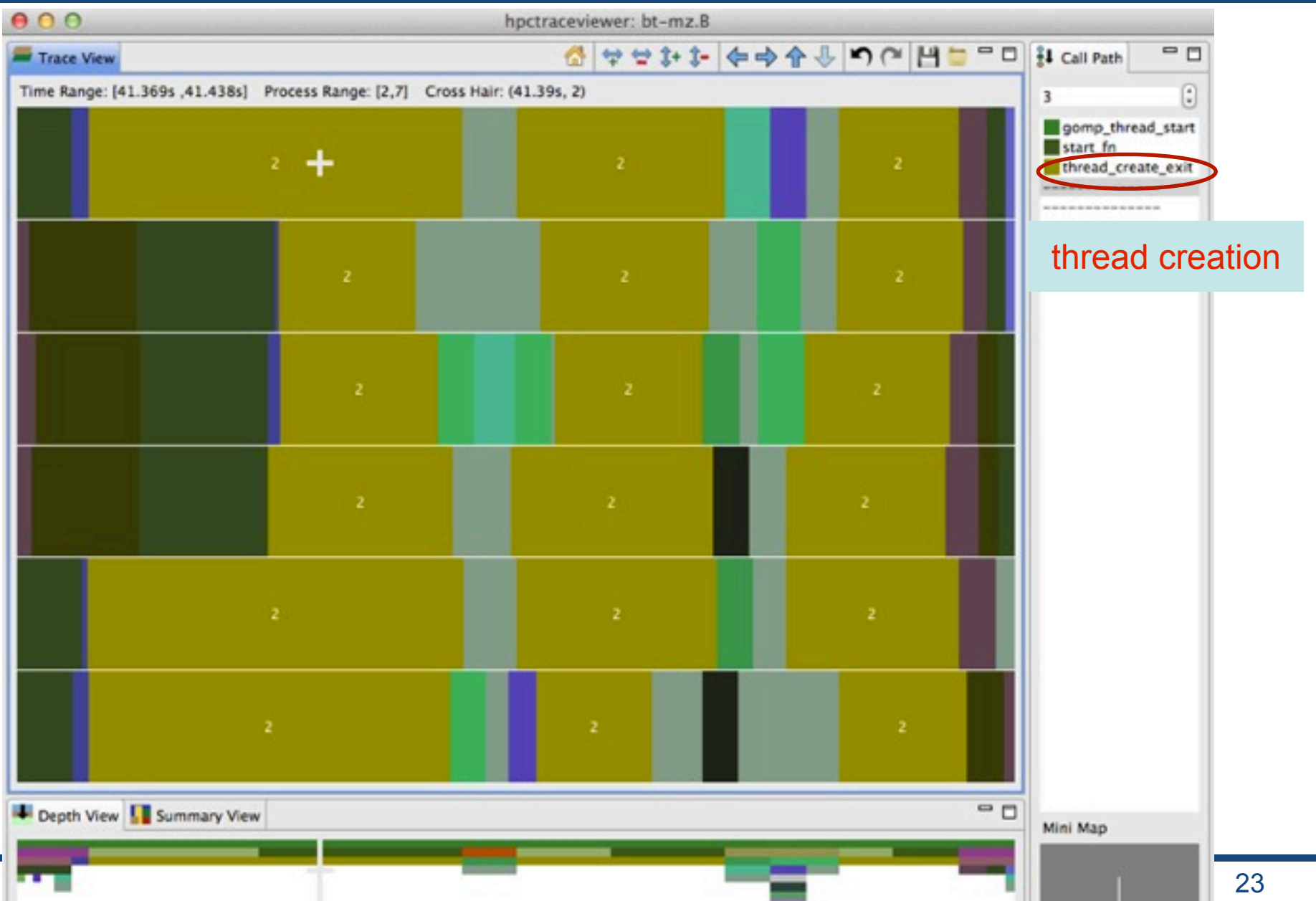

OpenMP runtime support for our tool API

### Fully worked example for GOMP (GNU OpenMP)

- **Summary** 
	- changed 5 files
	- added less than 50 lines of code
- Principal changes
	- assign a region ID atomically as each parallel region is created
	- call to enter/exit callbacks at parallel region enter/exit
	- call to idle/work callbacks as threads enter/leave the barrier
	- call to start/end callbacks as threads start/end
	- add a pointer in the task structure to record the task creation context
	- call to task creation callbacks when an untied task is created
	- call to a lock\_wait\_callback callback when a lock acquire fails
	- call to a unlock\_callback to release a lock
- Source and diffs available upon request
- Three case studies
	- LULESH
		- a real application from LLNL
		- uses work-sharing parallel regions without nesting and tasking
		- 8 threads
	- BT-MZ.B
		- BT in multi-zone NPB with workload B
		- uses nested parallel regions without tasking
		- 8 threads: 2 for outer region and 4 for inner region
	- HEALTH
		- a benchmark in Barcelona tasking benchmarks
		- uses tasking: more than 17 million tasks
		- 8 threads, using medium input

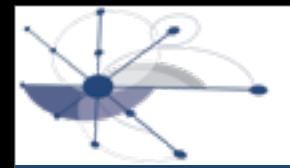

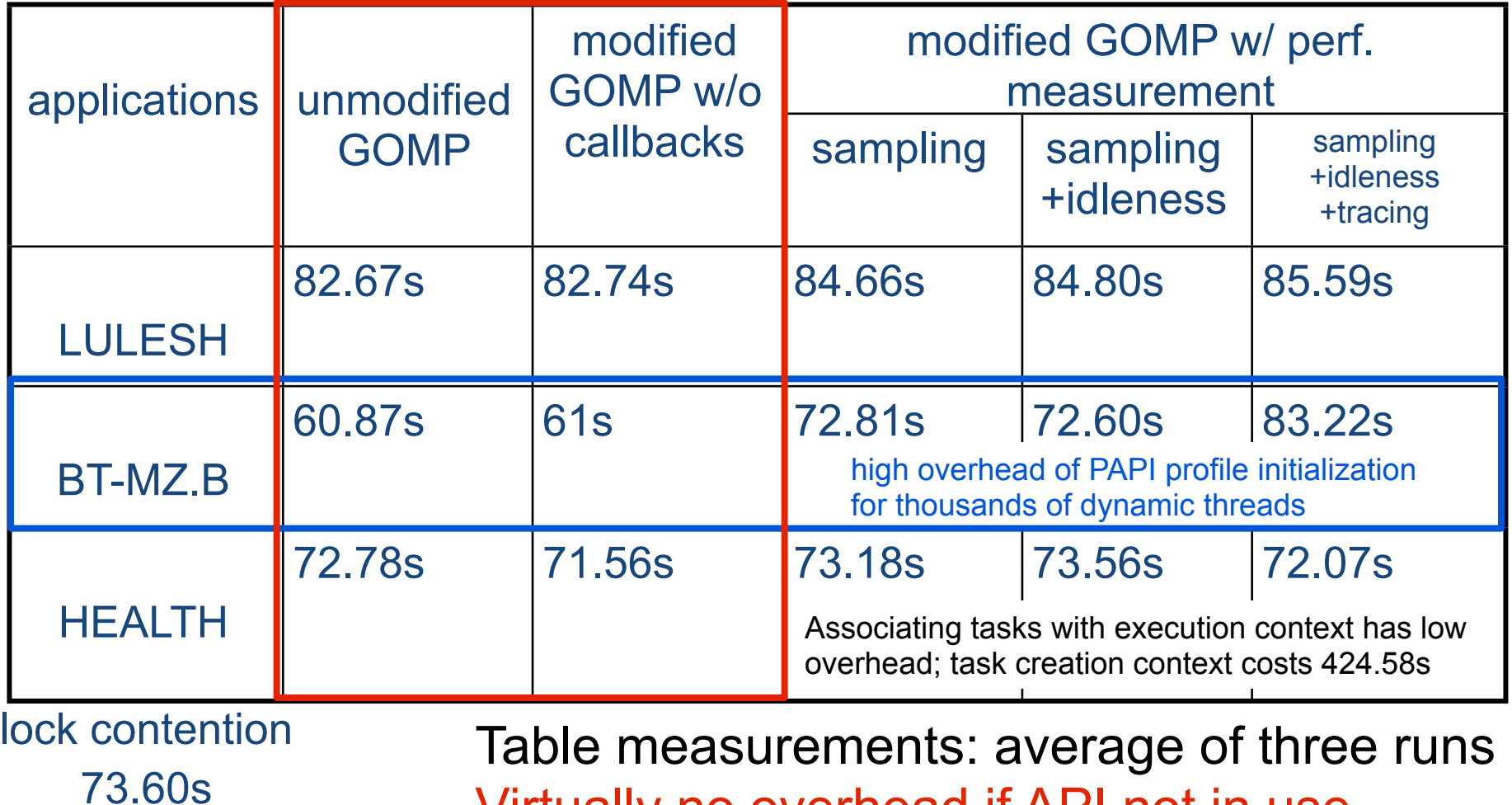

Virtually no overhead if API not in use

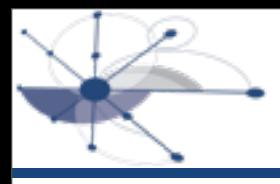

## **Summary**

- Simple mechanisms in OpenMP runtime can support effective tools
	- slide 24 outlines suggested OpenMP runtime tools API mechanisms
	- almost no runtime overhead if suggested tools API is unused
	- suitable for use in a default high-performance runtime version
- We believe that any OpenMP tool API should include our suggested features
	- low to no overhead if unused (see slide 26)
	- low implementation cost (see slide 24)
- Other tool groups might want more extensive API features to support detailed tracing, e.g. POMP
	- if these cause significant overhead, we would prefer them to be supported in a separate "debugging" version of the runtime